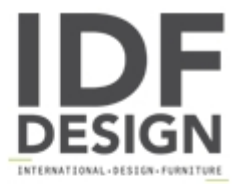

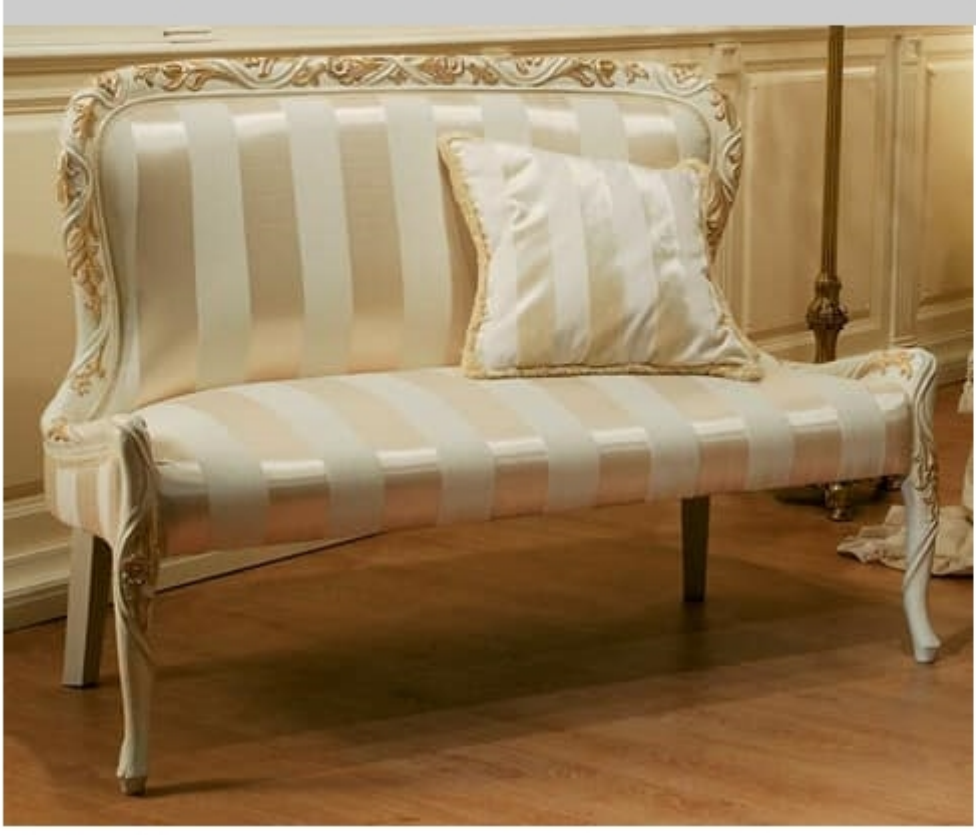

## Art. 1078

Baroque sofa with carving as flowers, silk fabric cat. LUSSO, light beige laquered, with decorative elements in gold foil with decapè.

Dimensions: W145 D65 H100 cm

Produced by

Palmobili Srl Via La Valle 51/53 22066 Mariano Comense (Como) Italy

Phone: +39 031 744380 Fax: +39 031 751949 E-mail: info@palmobili.it Website: http://www.palmobili.it

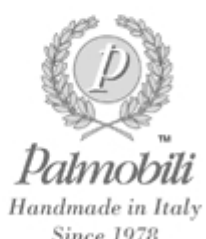

**Since 1978**